## ×

## EEPROM Failure Message shonw in display

Clemens - 2023-04-11 - LS-5

EEPROM Failure shown in Display

Normally you can reset the EEPROM failure after you have loaded factory settings in Codelvel 5.

After a power cycle the alarm could be reset.

If this is not working, please send the controller for repair.

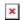